## Wordpress Have You Puzzled? Attempt These Concepts Today

WordPress is not as easy to use as you may possibly presume. If you have never utilised WordPress ahead of, you are certain to uncover this advice helpful. Keep in mind that by understanding a lot more about WordPress, the better the blogger you will be. Maintain reading through to find a few great ideas and suggestions about WordPress.

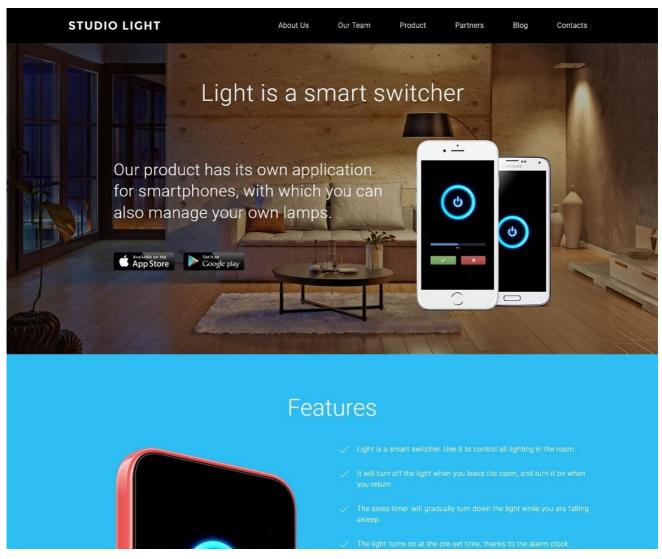

Never select a style that seems to be like every single other WordPress web site. It could be quite tempting to do so, but it can give guests a negative effect. Generating a site that showcases the uniqueness of your company is critical.

Discover every little thing you can about WordPress options to use it most properly. It truly is critical for you to understand what the various functions do and how each and every option improves your webpage. Use this area to change many of your formatting factors.

There may possibly be occasions when you devote hours to your WordPress site only to feel that you neglected to conserve your alterations. That is most likely false. Very clear your cache to see if it will repair the problem. Just push and keep your "shift" essential whilst refreshing your browser and your changes need to appear.

Are there plenty of folks commenting on your posts? If they do, it can be very a chore for you and your readers to comb via all of them. A plugin can different your remarks into web pages. This helps make your web site easier to navigate.

You can help your site's rank on the lookup engines by simply taking a number of minutes when including photographs to your web site. Make sure to use alternate text and title tags. If somebody pins you to Pinterest, for illustration, the title you put in will pop up.

Much better your greeting at the quite prime of your website in WordPress. That can be much more private for your guests, given that you can craft a information dependent on how they were in a position to locate your website. Access this alternative utilizing the WordPress Greet Box plugin as it helps make your visitors' expertise considerably less impersonal.

Be positive that your audience can forward your posts to their e-mails each time they wish. This is essential for sharing needs. Guests may possibly not have accessibility to web sites like Twitter or Fb at operate and need to have a way of sharing your article with other folks. Try out employing a plugin like WP-E-mail.

Do not use "admin" for your username. Bots will attack your site if you make your username ADMINISTRATOR or ADMIN. This is a huge protection risk. Remove admin variety consumer names altogether. Use one thing else.

Hold your password magic formula so that you will not experience any safety breaches. Your plugin alternatives need to be from trustworthy internet sites. If you have a site that has malware or one that will get hacked, you may possibly lose all of your data.

Use specific titles and descriptions. As a visitor comes at your webpage, they will see the two of these factors virtually instantly. They are vital to your site. To get far more control above this kind of issues on your possess Wordpress site, take into account making use of Scribe computer software. You can edit these kinds of objects to enhance visitor counts.

Make positive your media library isn't really too perplexing. You may be tempted to merely set pictures appropriate in, but you will uncover it receives cluttered rapidly. Organize your folders into various themes if needed. This will make it straightforward to find photos when you would like to use them once again.

Hook up your posts by utilizing inner linking plugins. This gives your viewers with further content to peruse whilst browsing your internet site. This variety of plugin provides lists of posts at the stop of each and every post. These are picked dependent on tag relevance.

Create site posts in progress and then schedule them to be posted later. You can have a put up additional to your website at any time, and you never even need to be close to your personal computer. Seem for the Publish box on the Edit monitor. Below the Publish box is a radio button that suggests Publish Immediately. Use armed forces time to enter the

occasions, times, months and years you want your articles released. Then you just decide on "all right." You will see Schedule FOR. If the schedule introduced is correct, check it and click Plan.

You no for a longer time have to approve or disapprove responses manually. You can use the plugin Akismet to do that function. You can acquire an e-mail every single time somebody tends to make a comment, but it is better to have handbook acceptance unchecked and authors with feedback currently accredited to post. Undertaking in any other case is a waste of your time.

Is it difficult for you to put up at the times that you guarantee to? Compose your posts beforehand, and have them instantly posted at a certain time or on a distinct day. As you open up up the putting up spot, you are going to notice the alternative to decide on a foreseeable future posting time. This enables you to consider treatment of issues beforehand.

When seeking for plugins, verify consumer critiques prior to selecting any. Don't forget, anybody who is aware of programming can create these plugins. You want to keep away from downloading a plugin full of flaws and bugs. clickstreamtech.com with a lot of downloads and higher scores are generally secure to use.

Tired of WordPress litter? You need to have to turn a couple of of those containers off that are on the webpage. Go to "Display Possibilities" close to the best of your WordPress window to do this. This will give you a fall-down menu where you can select which boxes are noticeable.

Highlighting the author's comments can draw attention to them. Numerous people increase troubles and request concerns by way of the remarks containers. Your reaction can be challenging to find if there are a good deal of other remarks. Be certain an author's remarks are highlighted in a contrasting shade. This way, website visitors will not have a challenging time obtaining them.

WordPress isn't exactly easy, specifically if you happen to be not educated about it. But your determination to peruse this report is the very first of many actions in turning out to be experienced with regard to WordPress. Just apply what you understand right here, and you will be on the street to achievement!